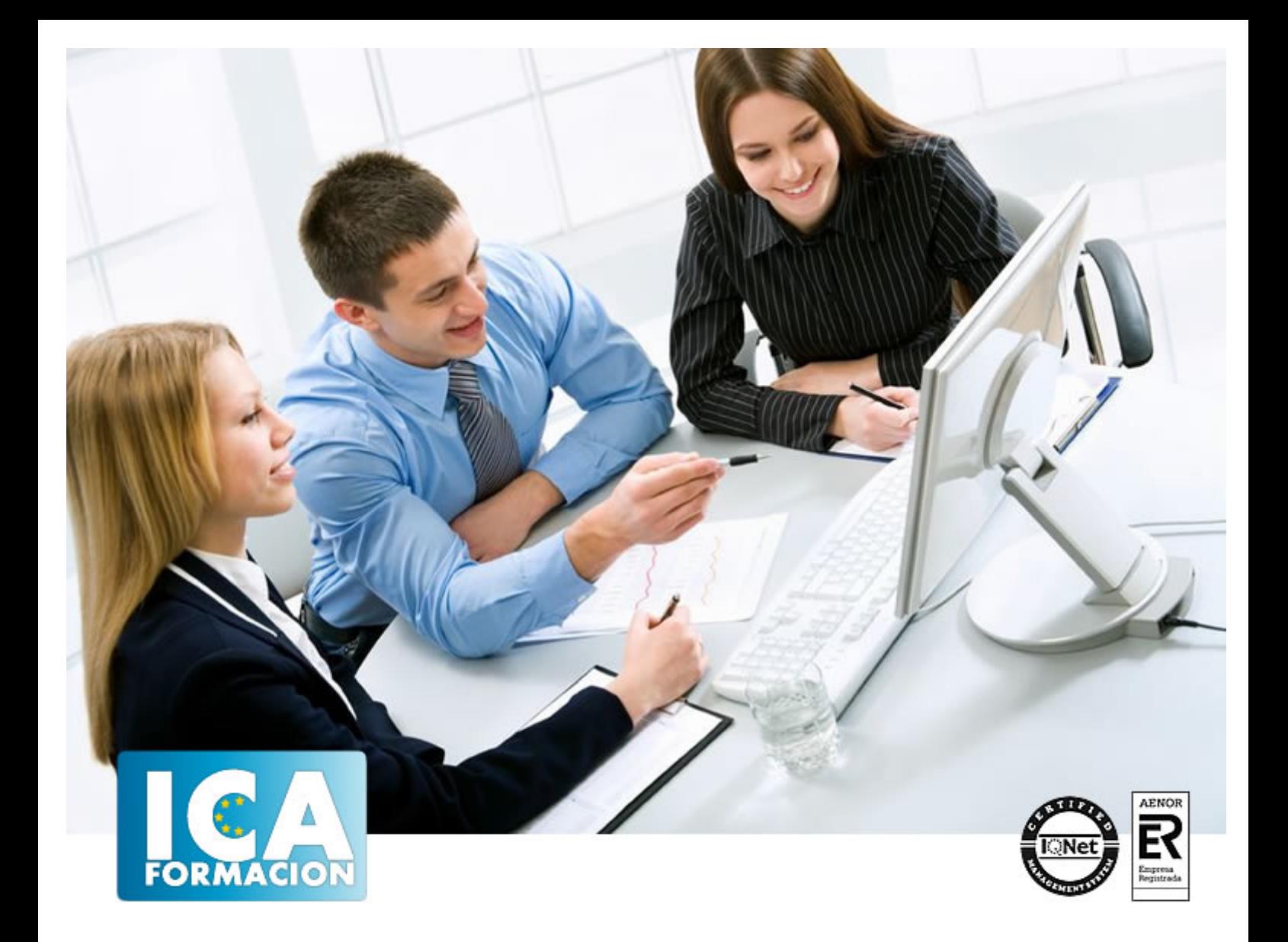

# **FI AA MÓDULO DE ACTIVOS FIJOS**

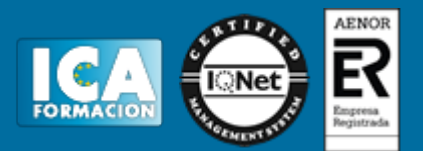

# **FI AA MÓDULO DE ACTIVOS FIJOS**

**Duración:** 60 horas

**Precio:** consultar euros.

**Modalidad:** e-learning

#### **Objetivos:**

Descripción: Desarrollo específico de las distintas materias empresariales que facilita el uso de la aplicación. Aprender la importancia del componente FI-AA en su uso internacional en muchos países. Estudiar la utilidad del componente de Contabilidad de Activos Fijos (FI-AA) como herramienta para gestionar y supervisar los activos fijos. Conocer las partes de las que consta el componente de Contabilidad de Activos Fijos. Estudiar los pasos a seguir para la implementación de los activos fijos. Fundamentación: El nombre de SAP proviene de: Sistemas, Aplicaciones y Productos en Procesamiento de datos. EL nombre SAP es al mismo tiempo el nombre de una empresa y el de un sistema informático. Este sistema comprende muchos módulos completamente integrados, que abarca prácticamente todos los aspectos de la administración empresarial. Cada módulo realiza una función diferente, pero está diseñado para trabajar con otros módulos. La integración total de los módulos ofrece real compatibilidad a lo largo de las funciones de una empresa. Esta es la característica más importante del sistema SAP y significa que la información se comparte entre todos los módulos que la necesiten y que pueden tener acceso a ella. La información se comparte, tanto entre módulos, como entre todas las áreas. SAP establece e integra el sistema productivo de las empresas. Se constituye con herramientas ideales para cubrir todas las necesidades de la gestión empresarial -sean grandes o pequeñas- en torno a: administración de negocios, sistemas contables, manejo de finanzas, contabilidad, administración de operaciones y planes de mercadotecnia, logística, etc.

## **Metodología:**

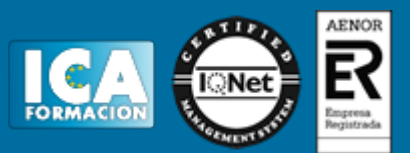

El Curso será desarrollado con una metodología a Distancia/on line. El sistema de enseñanza a distancia está organizado de tal forma que el alumno pueda compatibilizar el estudio con sus ocupaciones laborales o profesionales, también se realiza en esta modalidad para permitir el acceso al curso a aquellos alumnos que viven en zonas rurales lejos de los lugares habituales donde suelen realizarse los cursos y que tienen interés en continuar formándose. En este sistema de enseñanza el alumno tiene que seguir un aprendizaje sistemático y un ritmo de estudio, adaptado a sus circunstancias personales de tiempo

El alumno dispondrá de un extenso material sobre los aspectos teóricos del Curso que deberá estudiar para la realización de pruebas objetivas tipo test. Para el aprobado se exigirá un mínimo de 75% del total de las respuestas acertadas.

El Alumno tendrá siempre que quiera a su disposición la atención de los profesionales tutores del curso. Así como consultas telefónicas y a través de la plataforma de teleformación si el curso es on line. Entre el material entregado en este curso se adjunta un documento llamado Guía del Alumno dónde aparece un horario de tutorías telefónicas y una dirección de e-mail dónde podrá enviar sus consultas, dudas y ejercicios El alumno cuenta con un período máximo de tiempo para la finalización del curso, que dependerá del tipo de curso elegido y de las horas del mismo.

# FI AA MÓDULO DE ACTIVOS FIJOS

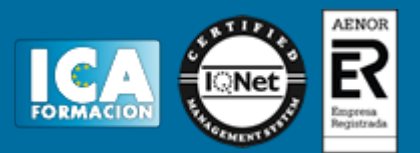

#### **Profesorado:**

Nuestro Centro fundado en 1996 dispone de 1000 m2 dedicados a formación y de 7 campus virtuales.

Tenemos una extensa plantilla de profesores especializados en las diferentes áreas formativas con amplia experiencia docentes: Médicos, Diplomados/as en enfermería, Licenciados/as en psicología, Licencidos/as en odontología, Licenciados/as en Veterinaria, Especialistas en Administración de empresas, Economistas, Ingenieros en informática, Educadodores/as sociales etc…

El alumno podrá contactar con los profesores y formular todo tipo de dudas y consultas de las siguientes formas:

-Por el aula virtual, si su curso es on line -Por e-mail -Por teléfono

#### **Medios y materiales docentes**

-Temario desarrollado.

-Pruebas objetivas de autoevaluación y evaluación.

-Consultas y Tutorías personalizadas a través de teléfono, correo, fax, Internet y de la Plataforma propia de Teleformación de la que dispone el Centro.

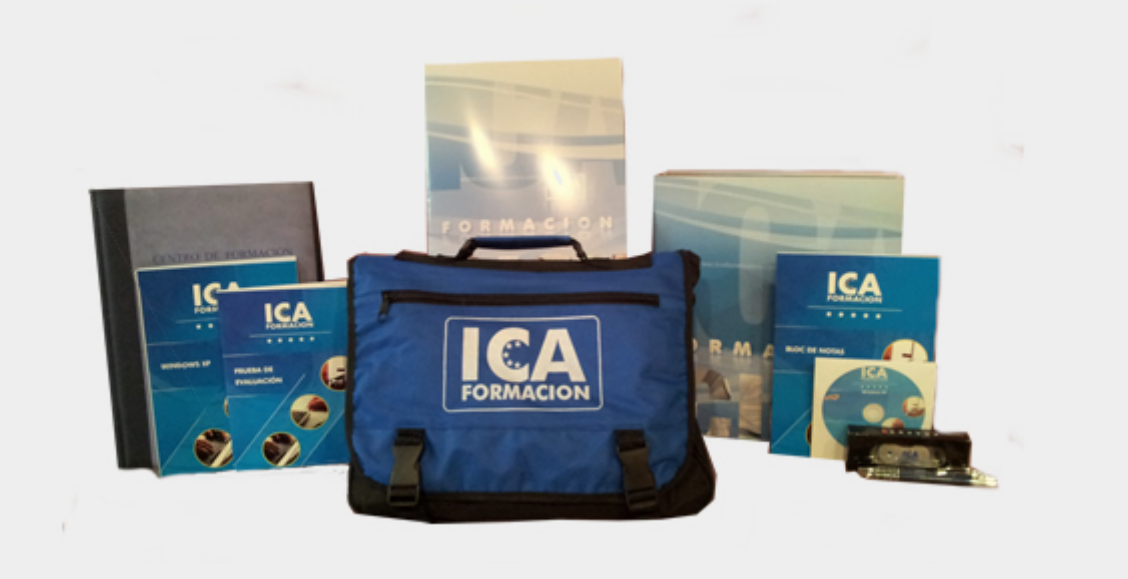

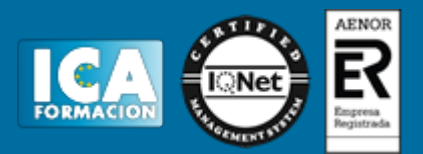

#### **Bolsa de empleo:**

El alumno en desemple puede incluir su currículum en nuestra bolsa de empleo y prácticas. Le pondremos en contacto con nuestras empresas colaboradoras en todo el territorio nacional

#### **Comunidad:**

Participa de nuestra comunidad y disfruta de muchas ventajas: descuentos, becas, promociones,etc....

#### **Formas de pago:**

- -Mediante transferencia
- -Por cargo bancario
- -Mediante tarjeta
- -Por Pay pal

-Consulta nuestras facilidades de pago y la posibilidad de fraccionar tus pagos sin intereses

#### **Titulación:**

Una vez finalizado el curso, el alumno recibirá por correo o mensajería la titulación que acredita el haber superado con éxito todas las pruebas de conocimientos propuestas en el mismo.

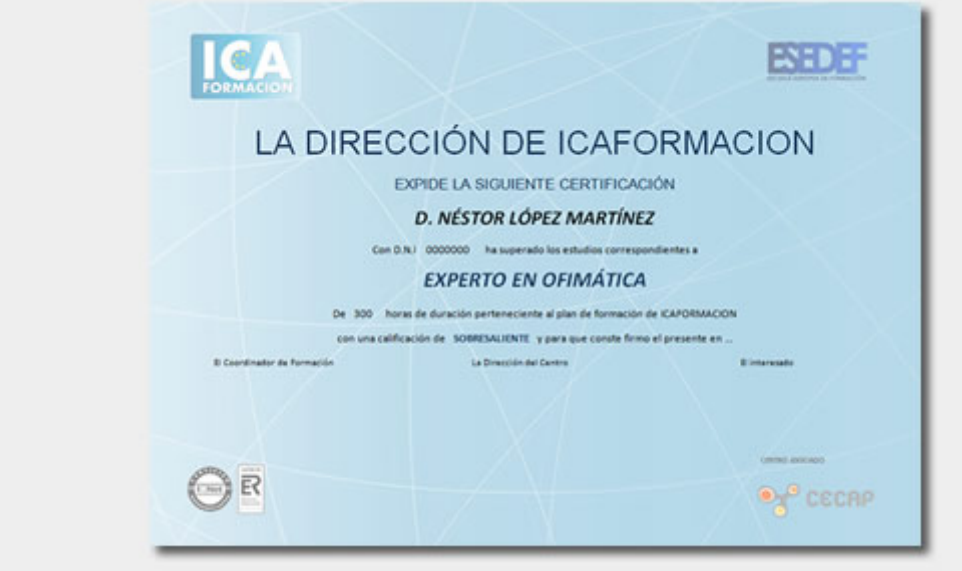

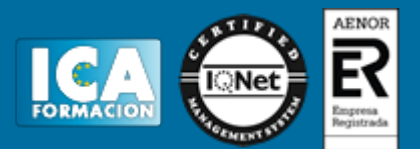

## **Programa del curso:**

TEMA 1. INTRODUCCIÓN. ÁREAS DE VALORACIÓN

1. INTRODUCCIÓN

2. PLAN DE VALORACIÓN

3. ÁREAS DE VALORACIÓN

4. ESTRUCTURA DE DATOS MAESTROS DE UN ACTIVO FIJO

5. CLASES DE ACTIVOS FIJOS

6. CLAVE DE AMORTIZACIÓN

7. PARAMETRIZACIÓN DE LAS AREAS DE VALORACIÓN

TEMA 2. DATOS MAESTROS. CLASES DE ACTIVOS FIJOS

1. DATOS MAESTROS

2. PROCESOS PERIÓDICOS

2.1. PROCESO DE CIERRE DEL EJERCICIO

2.2. SISTEMA DE INFORMACIÓN

3. CLASE DE ACTIVOS FIJOS. PARAMETRIZACIÓN

TEMA 3. PARAMETRIZACIÓN DE ACTIVOS FIJOS

1. INTRODUCCIÓN

2. CREAR RANGO DE NÚMEROS PARA CADA CLASE NUEVA

3. ASIGNAR LAS CUENTAS CONTABLES A LA DETERMINACIÓN DE CUENTAS

4. CREAR REGLAS DE ESTRUCTURACIÓN DE PANTALLAS

5. CREAR CLASE DE ACTIVO

6. CONFIGURAR CLAVE DE AMORTIZACIÓN Y VIDA ÚTIL PARA LA CLASE

TEMA 4. OTRAS PARAMETRIZACIONES DE ESTADOS FIJOS

1. INTRODUCCIÓN

2. INDICAR LOS PARÁMETROS PARA LA TRANSFERENCIA DE ACTIVOS FIJOS

3. ACTUALIZAR LAS VARIANTES DE STATUS CAMPO

4. ESPECIFICAR EL TRASPASO DE VALORACIÓN CONTABLE PARA LOS CAP

5. ÁREAS DE VALORACIÓN DEPENDIENTES Y ÁREAS DE VALORACIÓN PRINCIPAL

6. INDICAR EL IMPORTE PARA LOS BIENES DE POCO VALOR

7. FIJAR CRITERIO PARA LOS REDONDEOS EN AMORTIZACIONES

8. UTILIZACIÓN DE MONEDAS PARALELAS

9. PROPONER VALOR DE REFERENCIA

TEMA 5. IMPLEMENTACIÓN FUNCIONAL I

1. INTRODUCCIÓN

2. REGISTRAR ACTIVO FIJO ANTIGUO

3. REGISTRAR ACTIVO FIJO NUEVO

4. ALTA DE UN ACTIVO FIJO POR LIQUIDACIÓN INTERNA

TEMA 6. IMPLEMENTACIÓN FUNCIONAL II

1. INTRODUCCIÓN

2. CUADRANDO ACTIVOS FIJOS CON LA CONTABILIDAD

3. ANULAR DOCUMENTOS ERRÓNEOS

4. EJECUCIÓN DE LA AMORTIZACIÓN

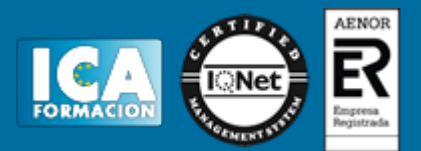

5. CIERRE Y CAMBIO DE EJERCICIO